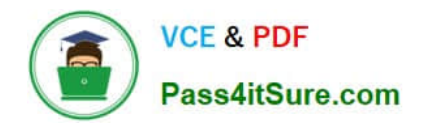

# **1Z0-051Q&As**

Oracle Database 11g : SQL Fundamentals I

## **Pass Oracle 1Z0-051 Exam with 100% Guarantee**

Free Download Real Questions & Answers **PDF** and **VCE** file from:

**https://www.pass4itsure.com/1Z0-051.html**

100% Passing Guarantee 100% Money Back Assurance

Following Questions and Answers are all new published by Oracle Official Exam Center

**C** Instant Download After Purchase

- **83 100% Money Back Guarantee**
- 365 Days Free Update
- 800,000+ Satisfied Customers

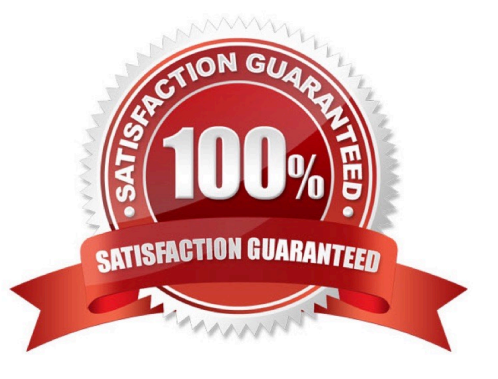

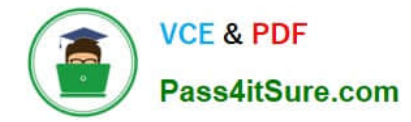

#### **QUESTION 1**

Where can sub queries be used? (Choose all that apply)

- A. field names in the SELECT statement
- B. the FROM clause in the SELECT statement
- C. the HAVING clause in the SELECT statement
- D. the GROUP BY clause in the SELECT statement
- E. the WHERE clause in only the SELECT statement
- F. the WHERE clause in SELECT as well as all DML statements
- Correct Answer: ABCF

SUBQUERIES can be used in the SELECT list and in the FROM, WHERE, and HAVING clauses of a query.

A subquery can have any of the usual clauses for selection and projection. The following are required clauses:

- A SELECT list
- A FROM clause
- The following are optional clauses:
- WHERE
- GROUP BY

HAVING

The subquery (or subqueries) within a statement must be executed before the parent query that calls it, in order that the results of the subquery can be passed to the parent.

#### **QUESTION 2**

The ORDERS TABLE belongs to the user OE. OE has granted the SELECT privilege on the ORDERS table to the user HR.

Which statement would create a synonym ORD so that HR can execute the following query successfully? SELECT \* FROM ord;

- A. CREATE SYNONYM ord FOR orders; This command is issued by OE.
- B. CREATE PUBLIC SYNONYM ord FOR orders; This command is issued by OE.
- C. CREATE SYNONYM ord FOR oe.orders; This command is issued by the database administrator.
- D. CREATE PUBLIC SYNONYM ord FOR oe.orders; This command is issued by the database administrator.

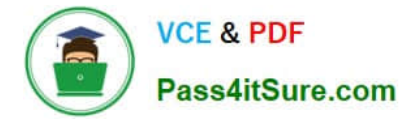

Correct Answer: D

Creating a Synonym for an Object

To refer to a table that is owned by another user, you need to prefix the table name with the name of the user who created it, followed by a period. Creating a synonym eliminates the need to qualify the object name with the schema and

provides you with an alternative name for a table, view, sequence, procedure, or other objects.

This method can be especially useful with lengthy object names, such as views.

In the syntax:

PUBLIC Creates a synonym that is accessible to all users synonym Is the name of the synonym to be created object Identifies the object for which the synonym is created Guidelines The object cannot be contained in a package.

A private synonym name must be distinct from all other objects that are owned by the same user. If you try to execute the following command (alternative B, issued by OE):

#### **QUESTION 3**

Examine the data in the PROMO\_BEGIN\_DATE column of the PROMOTIONS table: PROMO\_BEGIN \_DATE

04-jan-00 10-jan-00 15-dec-99 18-oct-98 22-aug-99

You want to display the number of promotions started in 1999 and 2000. Which query gives the correct output?

A. SELECT SUM(DECODE(SUBSTR(promo\_begin\_date,8),\\'00\\',1,0)) "2000", SUM(DECODE(SUBSTR (promo\_begin\_date,8),\\'99\\',1,0)) "1999" FROM promotions;

B. SELECT SUM(CASE TO\_CHAR(promo\_begin\_date,\\'yyyy\\') WHEN \\'99\\' THEN 1 ELSE 0 END) "1999",SUM(CASE TO\_CHAR(promo\_begin\_date,\\'yyyy\\') WHEN \\'00\\' THEN 1 ELSE 0 END) "2000" FROM promotions;

C. SELECT COUNT(CASE TO\_CHAR(promo\_begin\_date,\\'yyyy\\') WHEN \\'99\\' THEN 1 ELSE 0 END) "1999", COUNT(CASE TO\_CHAR(promo\_begin\_date,\\'yyyy\\') WHEN \\'00\\' THEN 1 ELSE 0 END) "2000" FROM promotions;

D. SELECT COUNT(DECODE(SUBSTR(TO\_CHAR(promo\_begin\_date,\\'yyyy\\'), 8), \\'1999\\', 1, 0)) "1999", COUNT(DECODE(SUBSTR(TO\_CHAR(promo\_begin\_date,\\'yyyy\\'), 8),\\'2000\\', 1, 0)) "2000" FROM promotions;

Correct Answer: A

#### **QUESTION 4**

View the Exhibit and examine the structure of the PRODUCTS, SALES, and SALE\_SUMMARY tables.

SALE\_VW is a view created using the following command:

SQL>CREATE VIEW sale\_vw AS

SELECT prod\_id, SUM(quantity\_sold) QTY\_SOLD

FROM sales GROUP BY prod\_id;

You issue the following command to add a row to the SALE\_SUMMARY table:

SQL>INSERT INTO sale\_summary

SELECT prod\_id, prod\_name, qty\_sold FROM sale\_vw JOIN products USING (prod\_id) WHERE prod\_id = 16;

What is the outcome?

A. It executes successfully.

B. It gives an error because a complex view cannot be used to add data into the SALE\_SUMMARY table.

C. It gives an error because the column names in the subquery and the SALE\_SUMMARY table do not match.

D. It gives an error because the number of columns to be inserted does not match with the number of columns in the SALE\_SUMMARY table.

Correct Answer: D

#### **QUESTION 5**

You need to create a table for a banking application. One of the columns in the table has the following requirements:

You want a column in the table to store the duration of the credit period The data in the column should be stored in a format such that it can be easily added and subtracted with DATE data type without using conversion The maximum period of the credit provision in the application is 30 days the interest has to be calculated for the number of days an individual has taken a credit for

Which data type would you use for such a column in the table?

A. INTERVAL YEAR TO MONTH

B. NUMBER

C. TIMESTAMP

- D. DATE
- E. INTERVAL DAY TO SECOND

Correct Answer: E

[Latest 1Z0-051 Dumps](https://www.pass4itsure.com/1Z0-051.html) [1Z0-051 Study Guide](https://www.pass4itsure.com/1Z0-051.html) [1Z0-051 Braindumps](https://www.pass4itsure.com/1Z0-051.html)

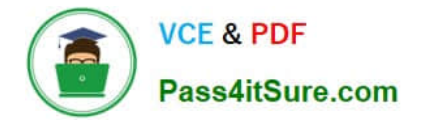

To Read the Whole Q&As, please purchase the Complete Version from Our website.

## **Try our product !**

100% Guaranteed Success 100% Money Back Guarantee 365 Days Free Update Instant Download After Purchase 24x7 Customer Support Average 99.9% Success Rate More than 800,000 Satisfied Customers Worldwide Multi-Platform capabilities - Windows, Mac, Android, iPhone, iPod, iPad, Kindle

We provide exam PDF and VCE of Cisco, Microsoft, IBM, CompTIA, Oracle and other IT Certifications. You can view Vendor list of All Certification Exams offered:

#### https://www.pass4itsure.com/allproducts

### **Need Help**

Please provide as much detail as possible so we can best assist you. To update a previously submitted ticket:

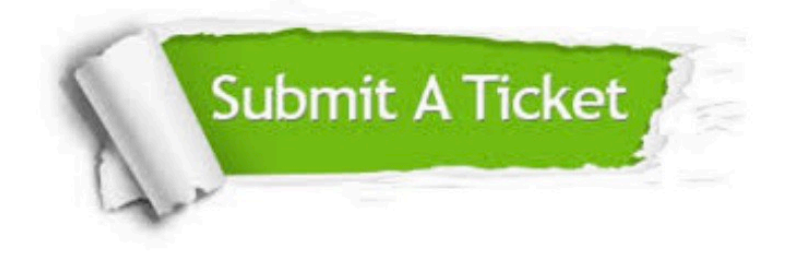

#### **One Year Free Update**

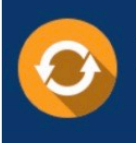

Free update is available within One fear after your purchase. After One Year, you will get 50% discounts for updating. And we are proud to .<br>poast a 24/7 efficient Customer Support system via Email

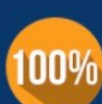

**Money Back Guarantee** 

To ensure that you are spending on quality products, we provide 100% money back guarantee for 30 days from the date of purchase

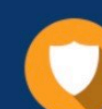

#### **Security & Privacy**

We respect customer privacy. We use McAfee's security service to provide you with utmost security for vour personal information & peace of mind.

Any charges made through this site will appear as Global Simulators Limited. All trademarks are the property of their respective owners. Copyright © pass4itsure, All Rights Reserved.